## MyMedicare Registration Steps and Tips

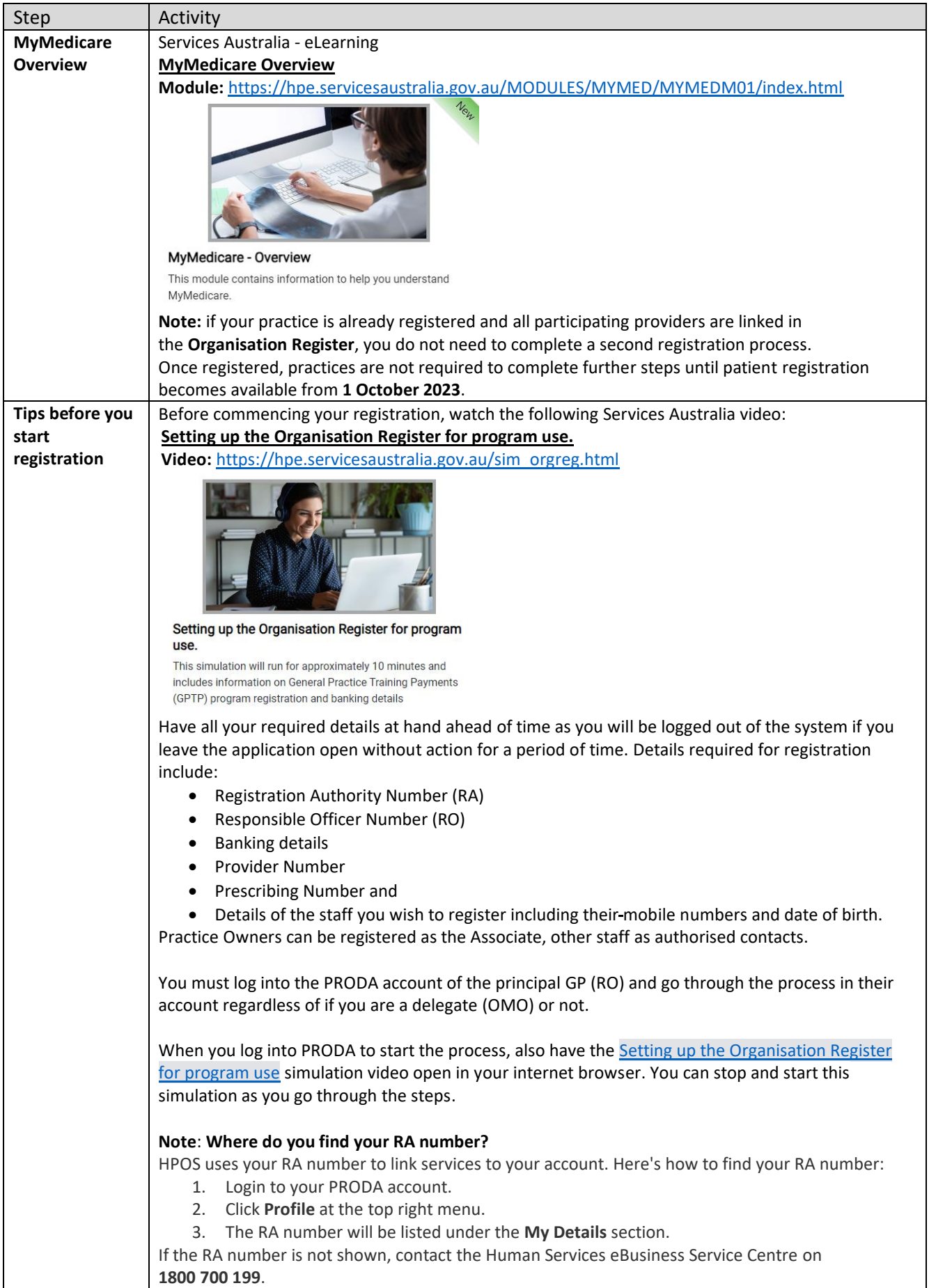

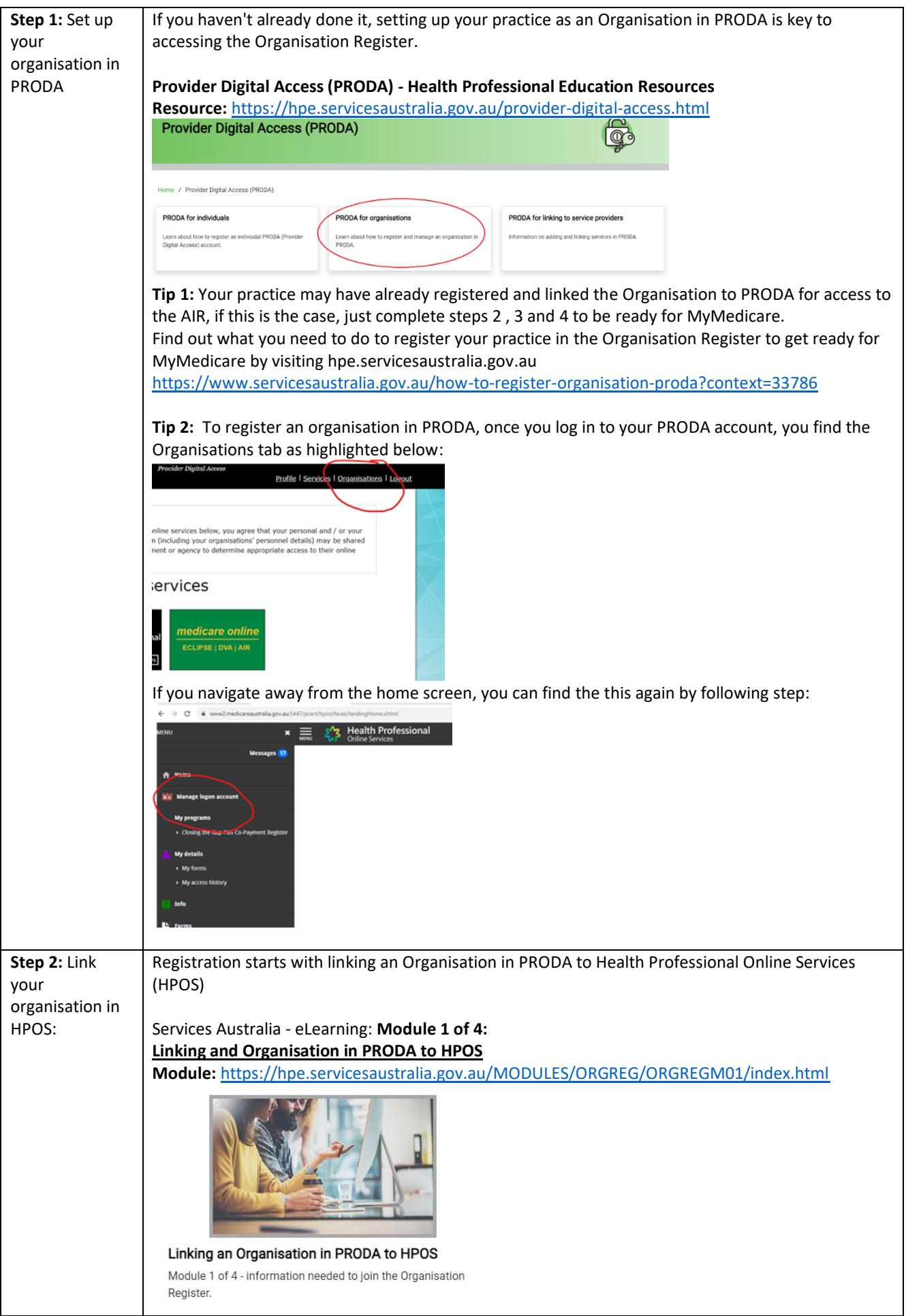

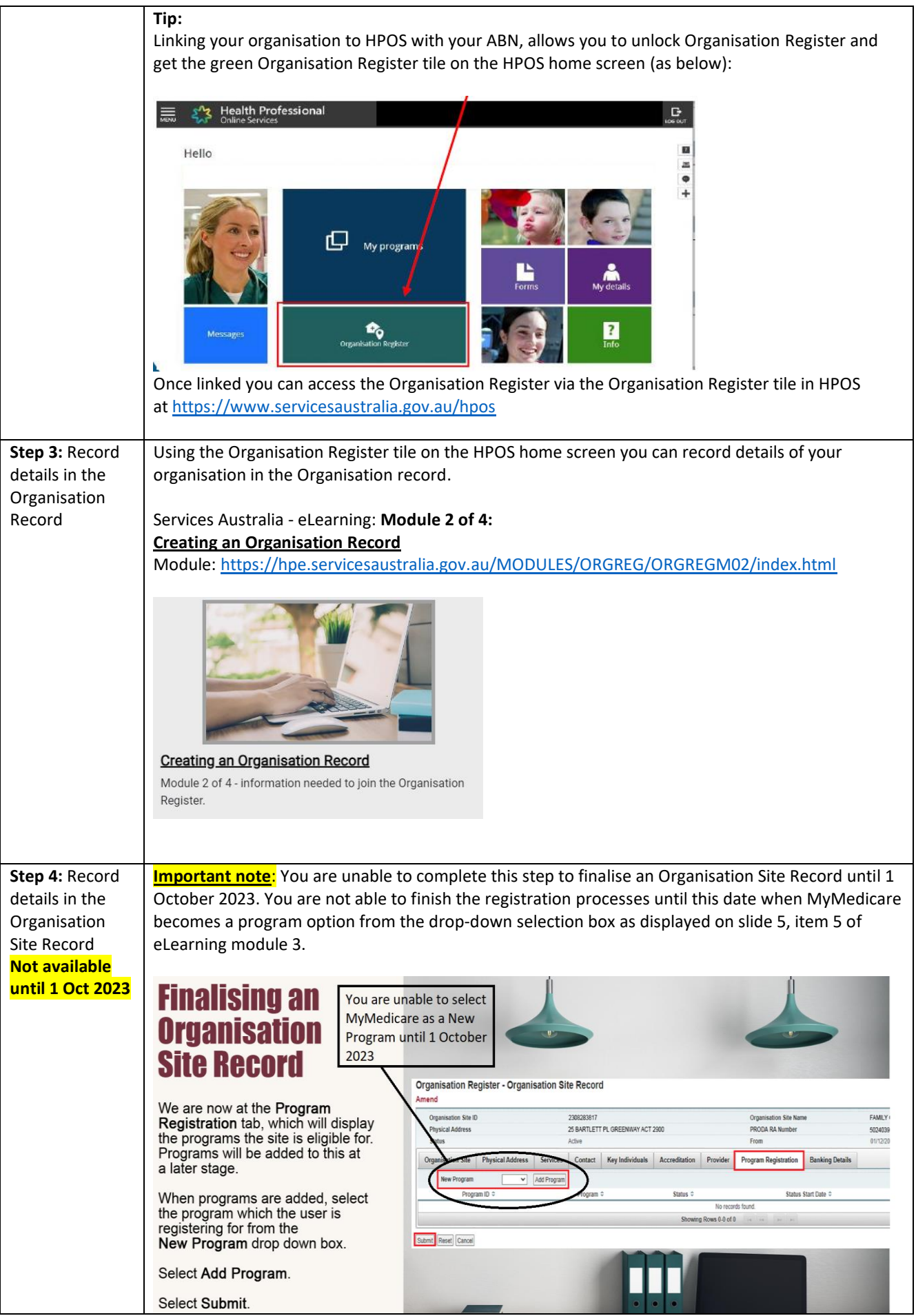

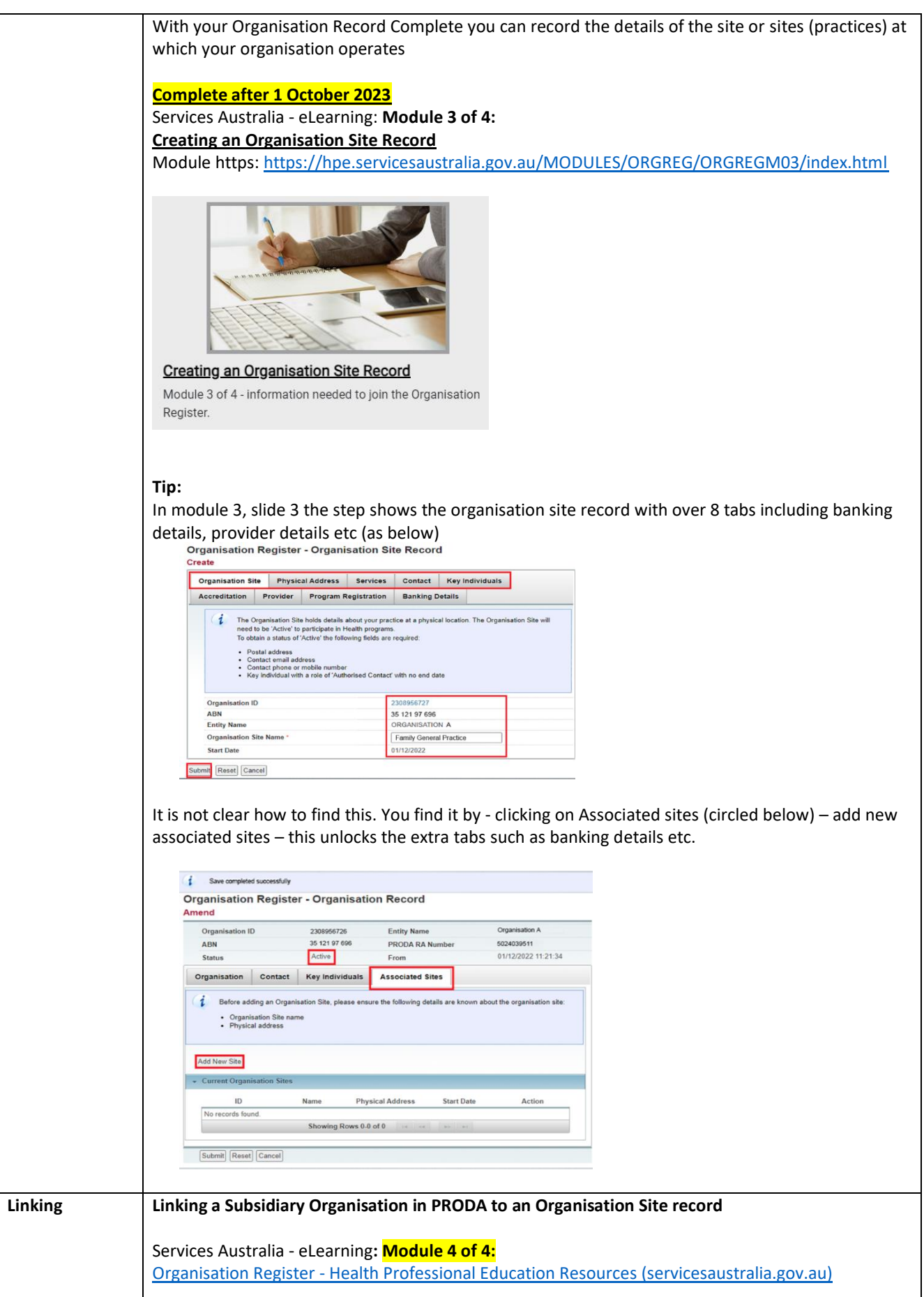

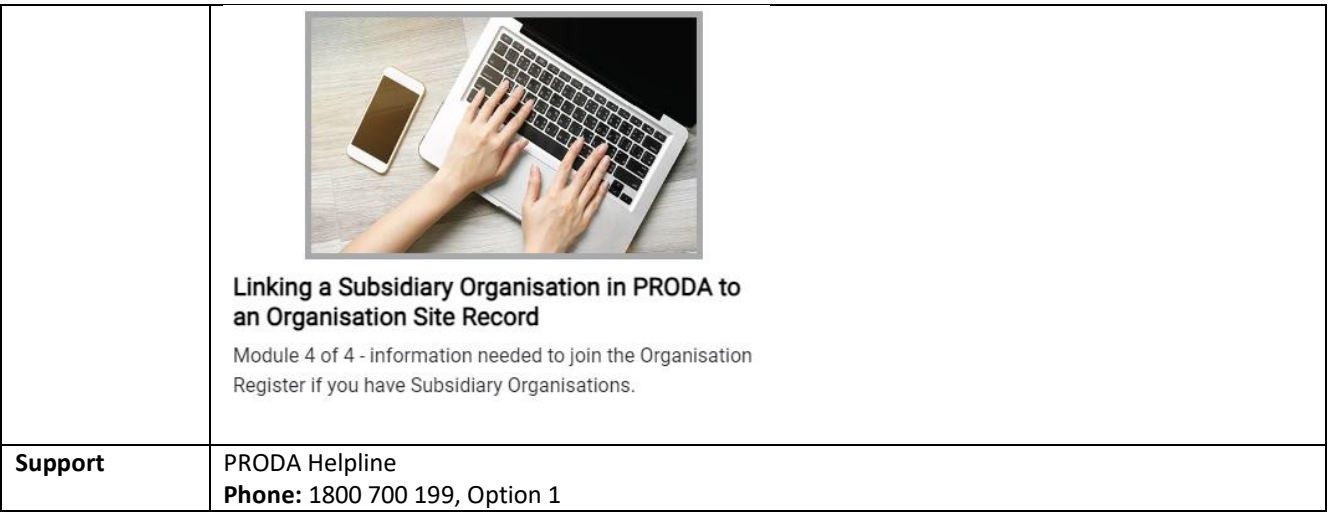